$2020 \qquad 2 \qquad 5$ 

"河北大学微门户"是基于"企业微信"为河北大学师生提供的一个

 $2017$ 

 $300$ 

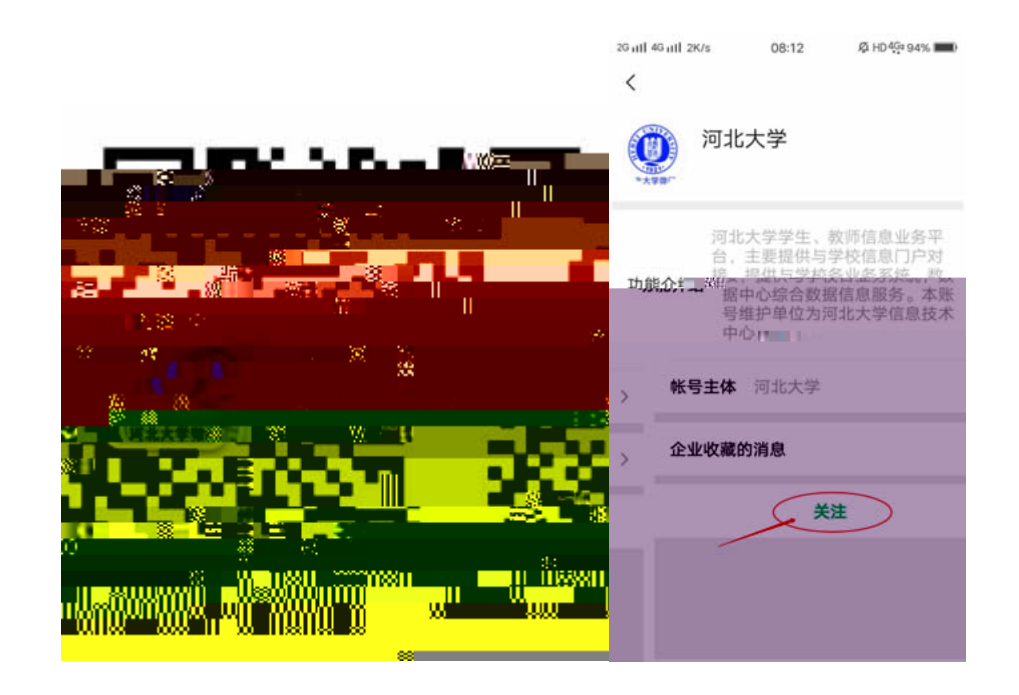

"企业微信 "

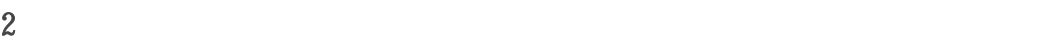

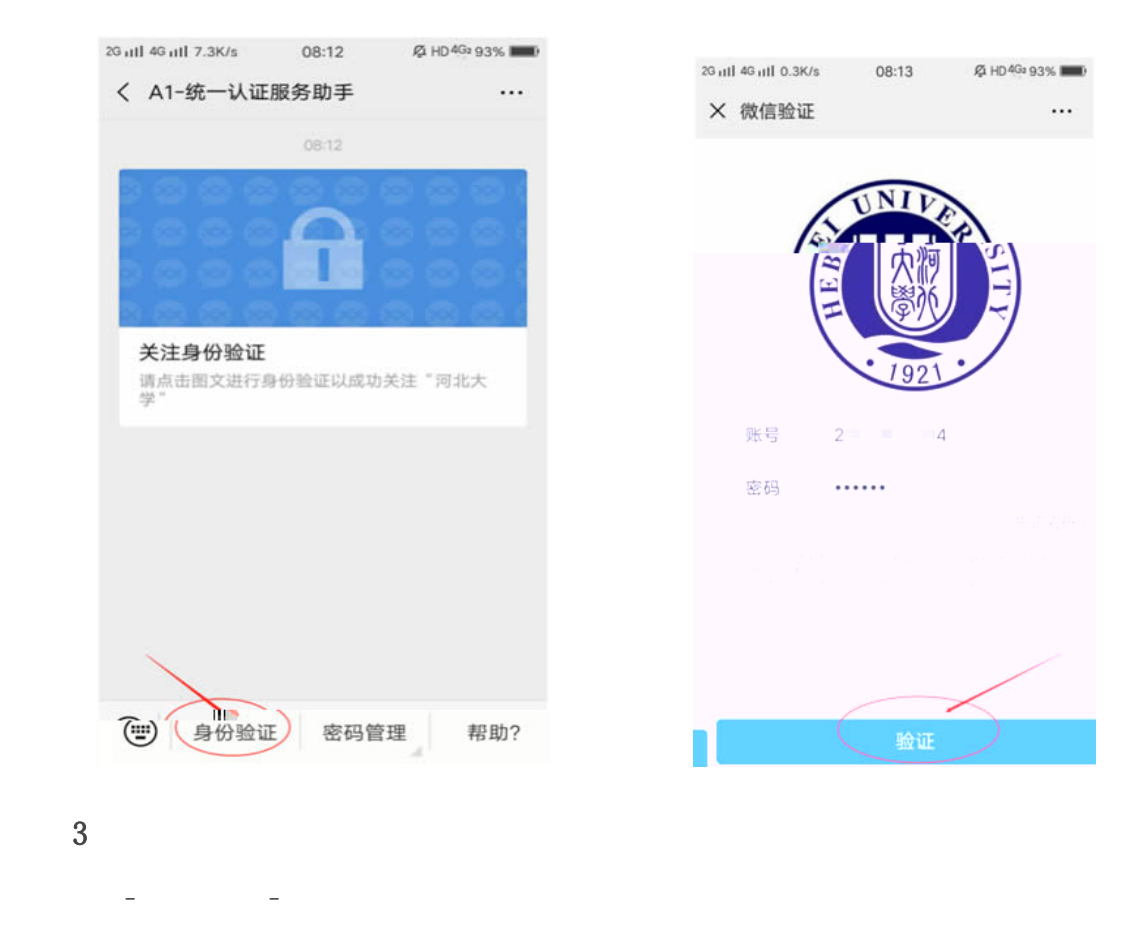

 $4\,$ 

 $\mathcal{D}$ 

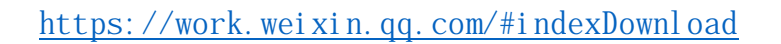

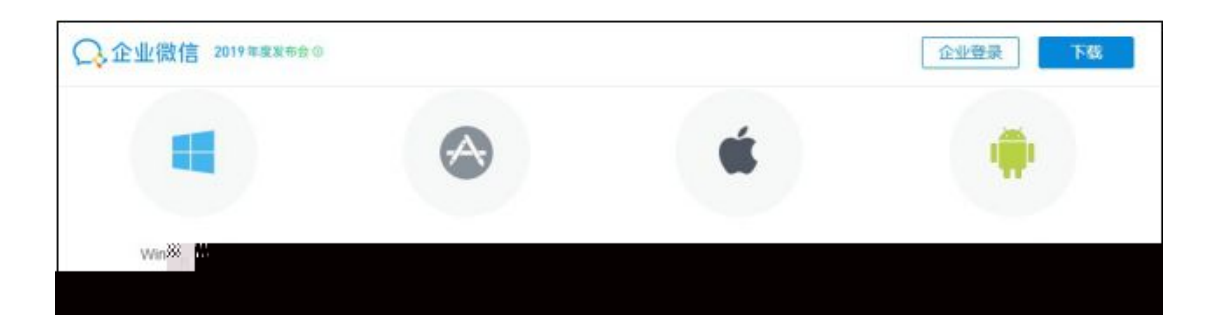

 $2000$  $2000$  $\pm$  and  $\pm$ 

从企业微信的工作台-点击"会议"按钮,可以发起会议,从通讯录中

 $300$ 

随时越动灰站刺奔与 在线会议 支持300人同时参会  $\blacksquare$  $\blacksquare$ 预约会<mark>学</mark><br>【

 $2<sub>0</sub>$ 

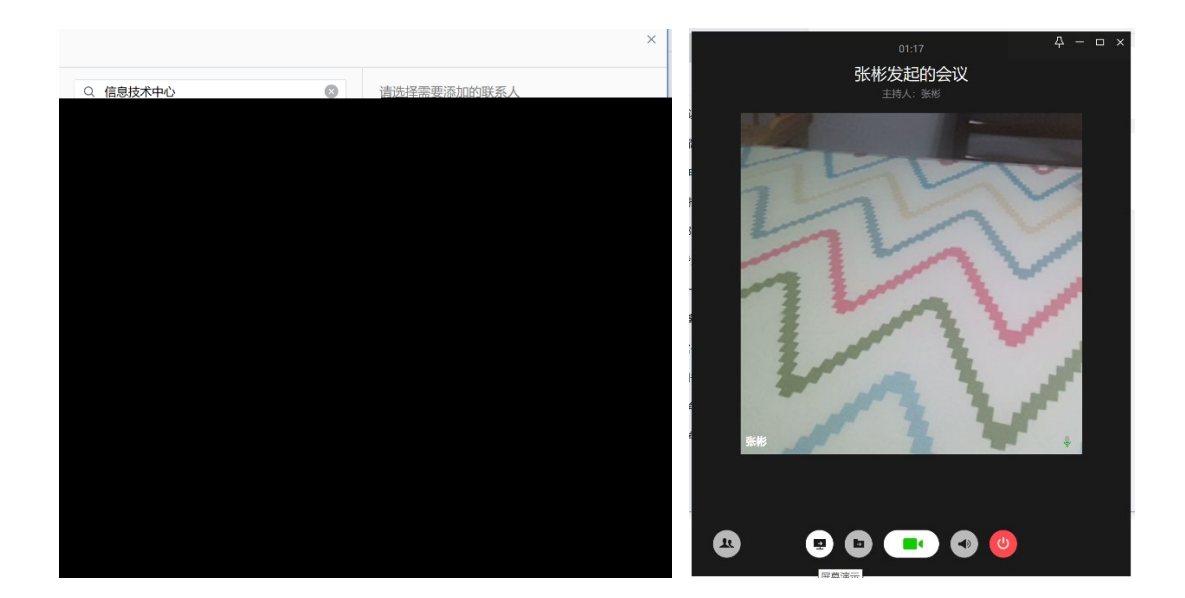

 $3<sub>z</sub>$ 

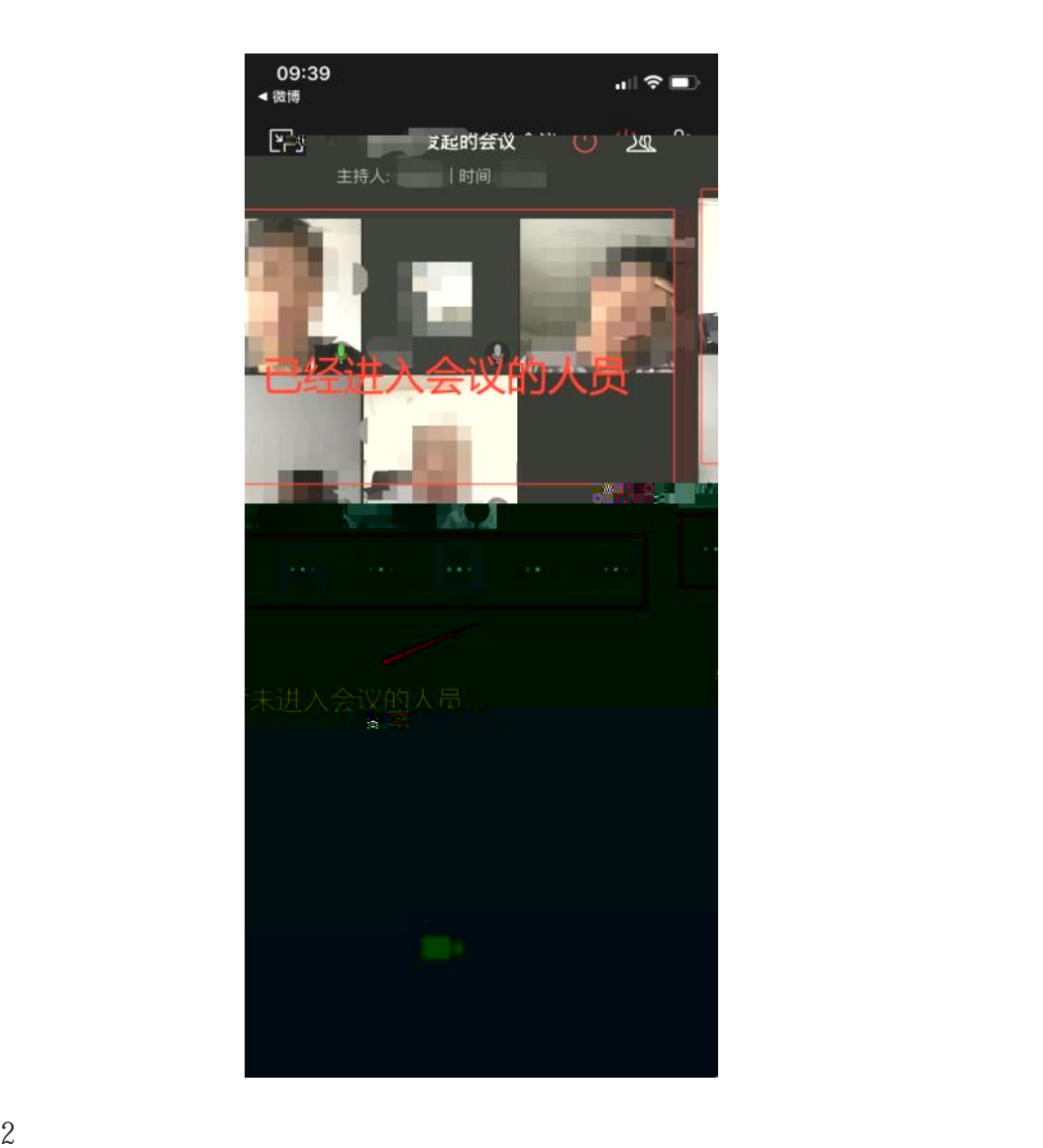

 $/$ 

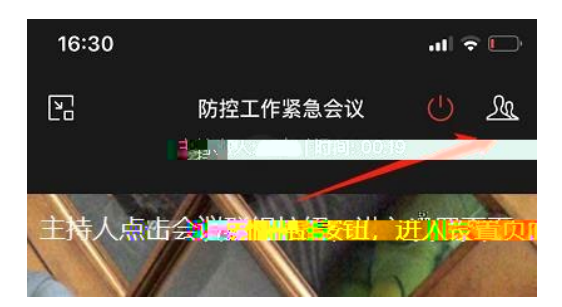

 $3$  $\chi$  XX and  $\chi$ 

 $4$  $XX$ 的视频/麦克风,并邀请下一位成员发言。

 $+$  – –  $+$  –  $-$ 

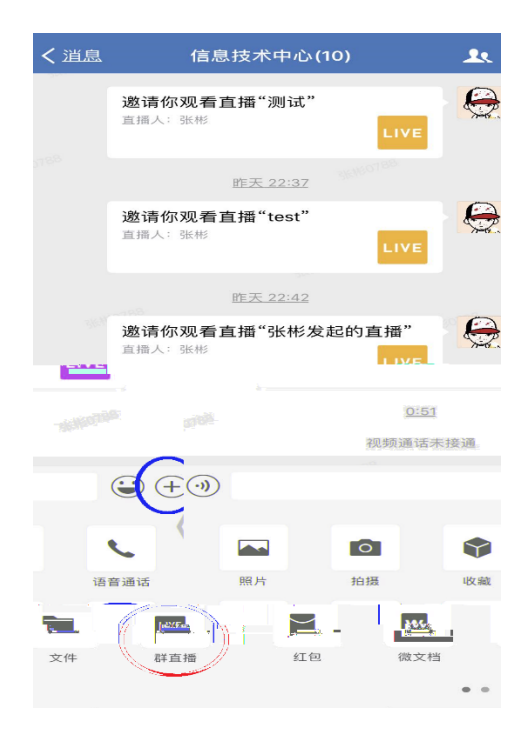

 $\sqrt{\frac{1}{\sqrt{2\pi}}}$ 

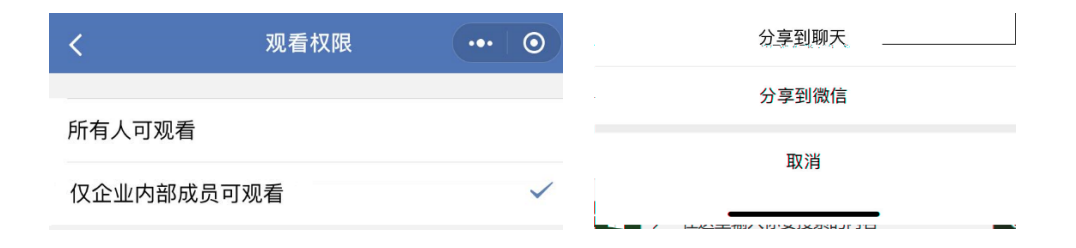